#### Recomendaciones de accesibilidad para diseño y desarrollo

Pautas para crear contenido orientado al vecino.

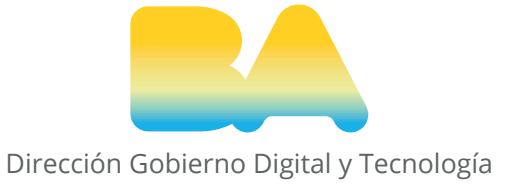

# Diseñado para la **accesibilidad**

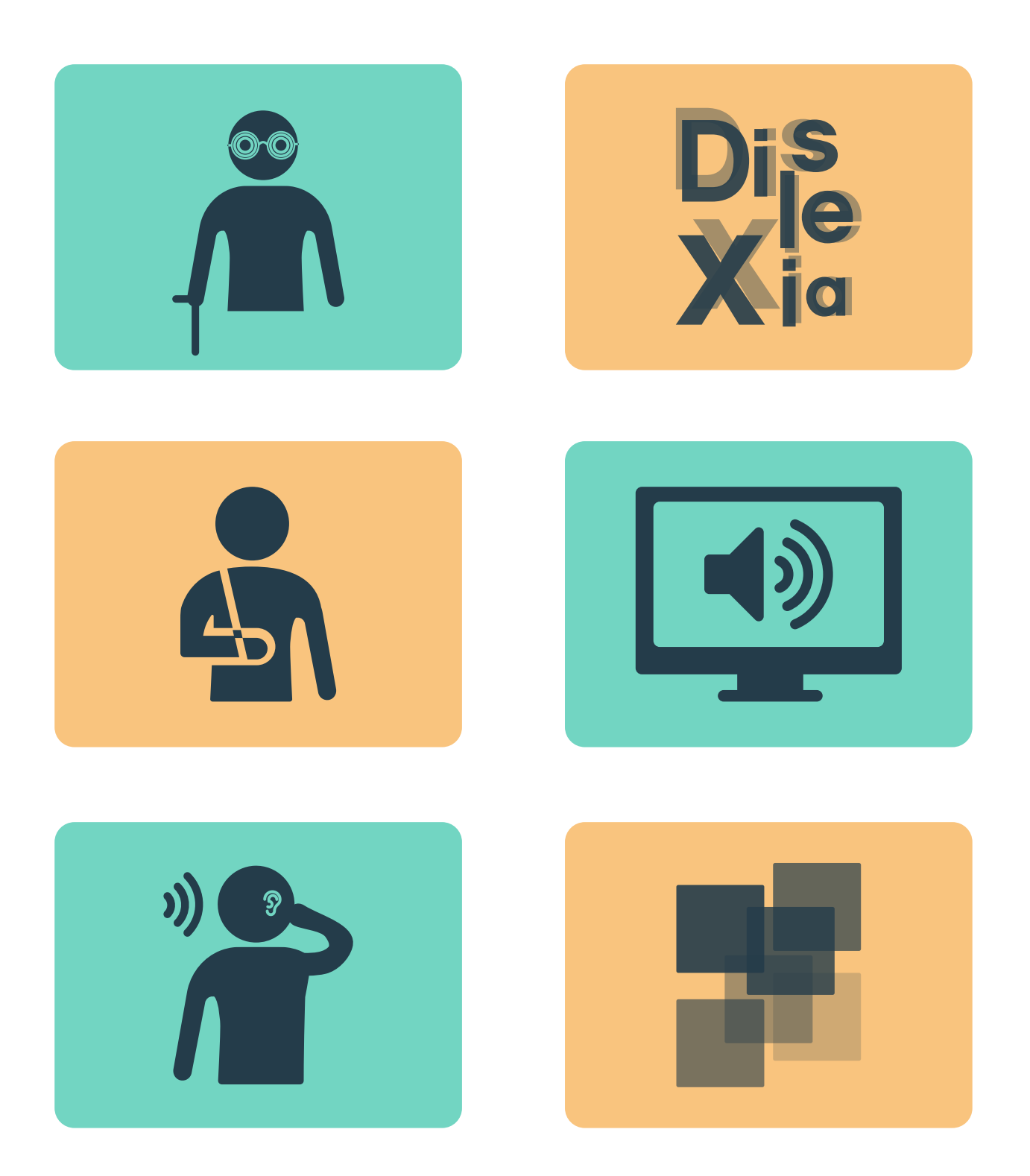

## Diseñando para usuarios con visión reducida

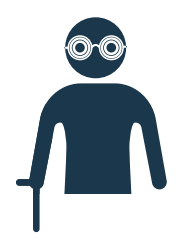

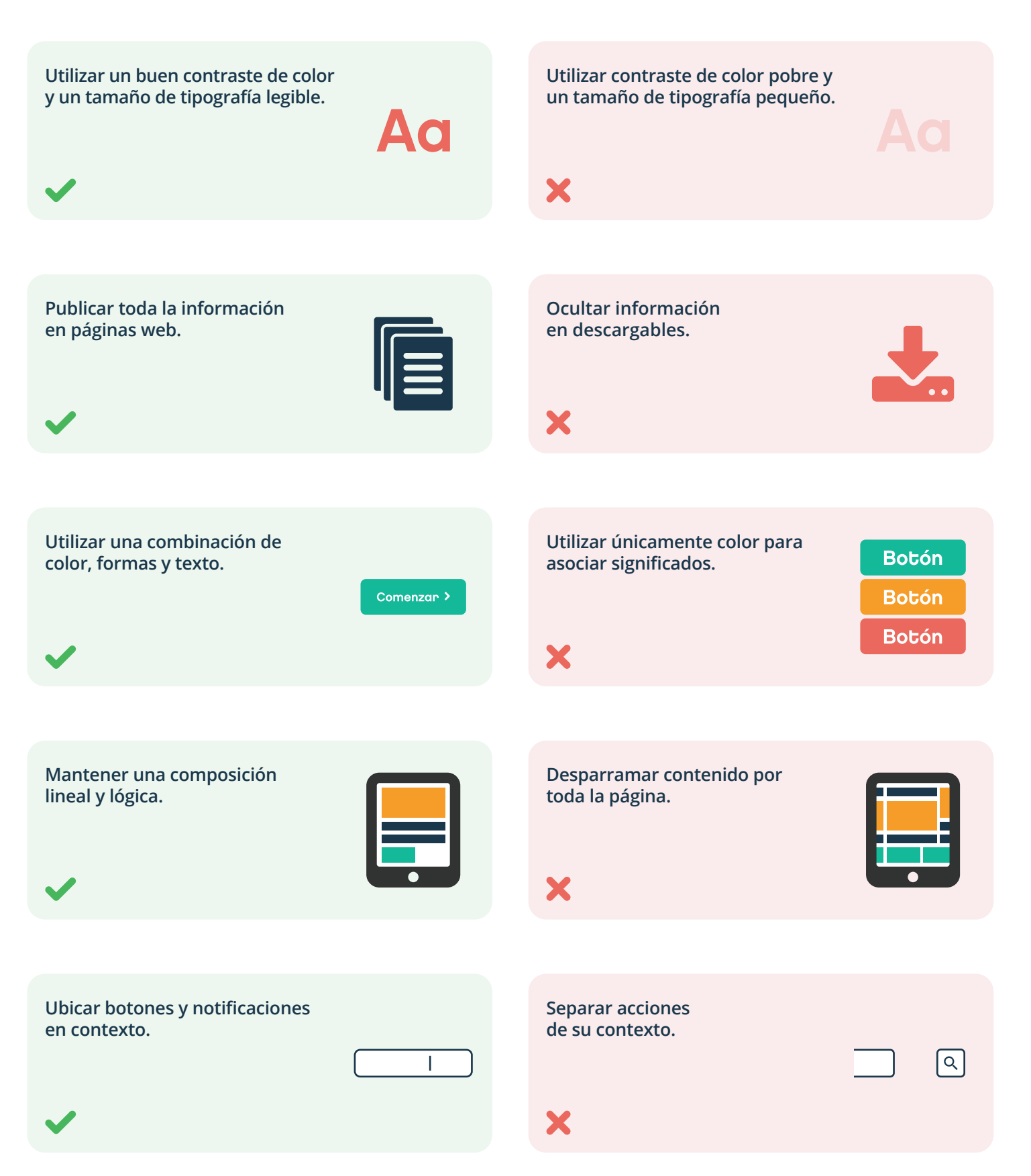

COSO Este trabajo se elaboró a partir de los posters disponibles en: http://github.com/UKHomeOffice/posters/tree/master/accessibility

#### Diseñando para usuarios con dislexia

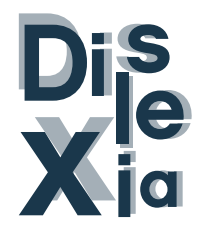

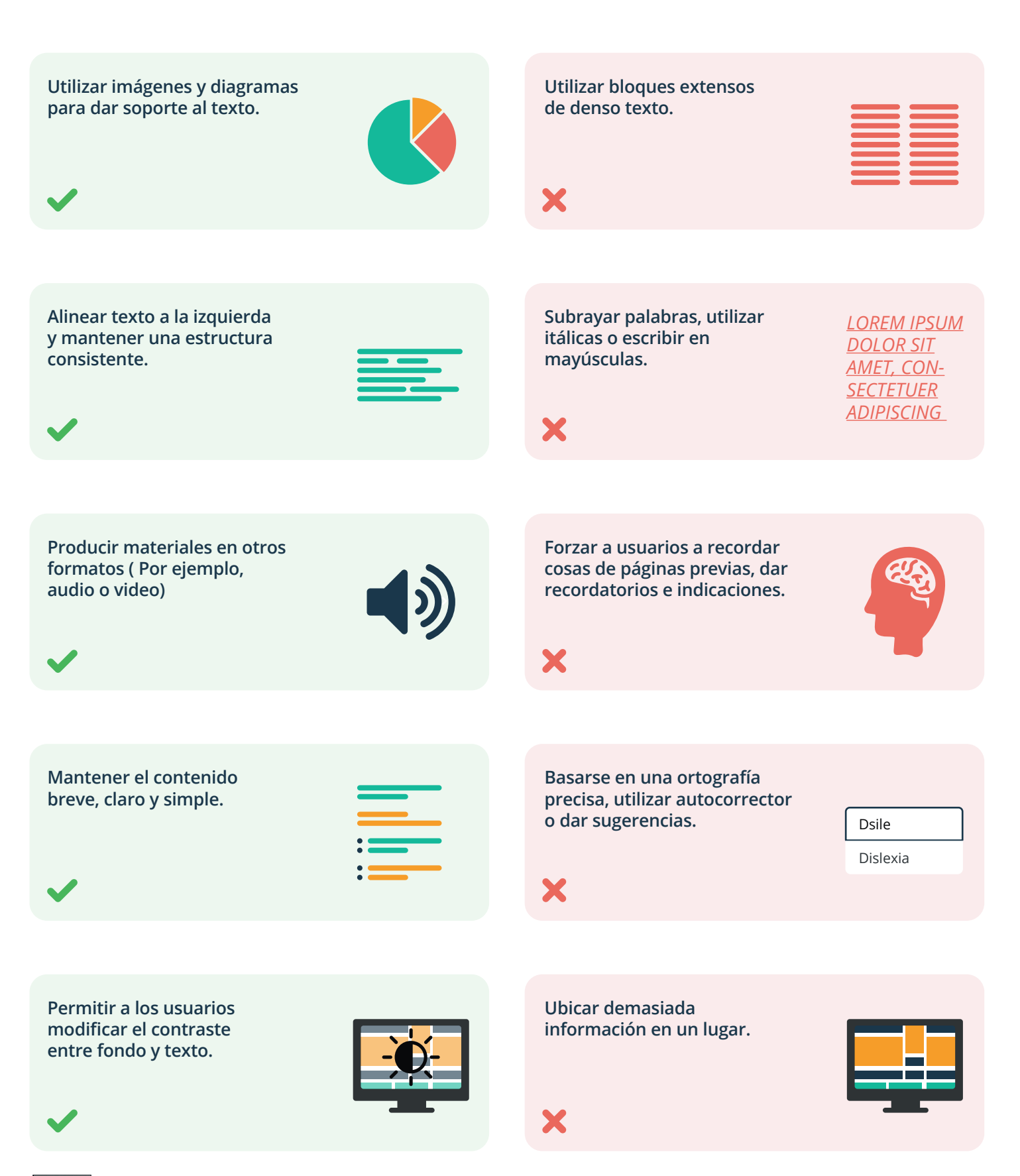

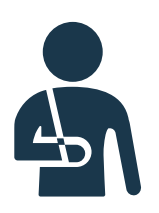

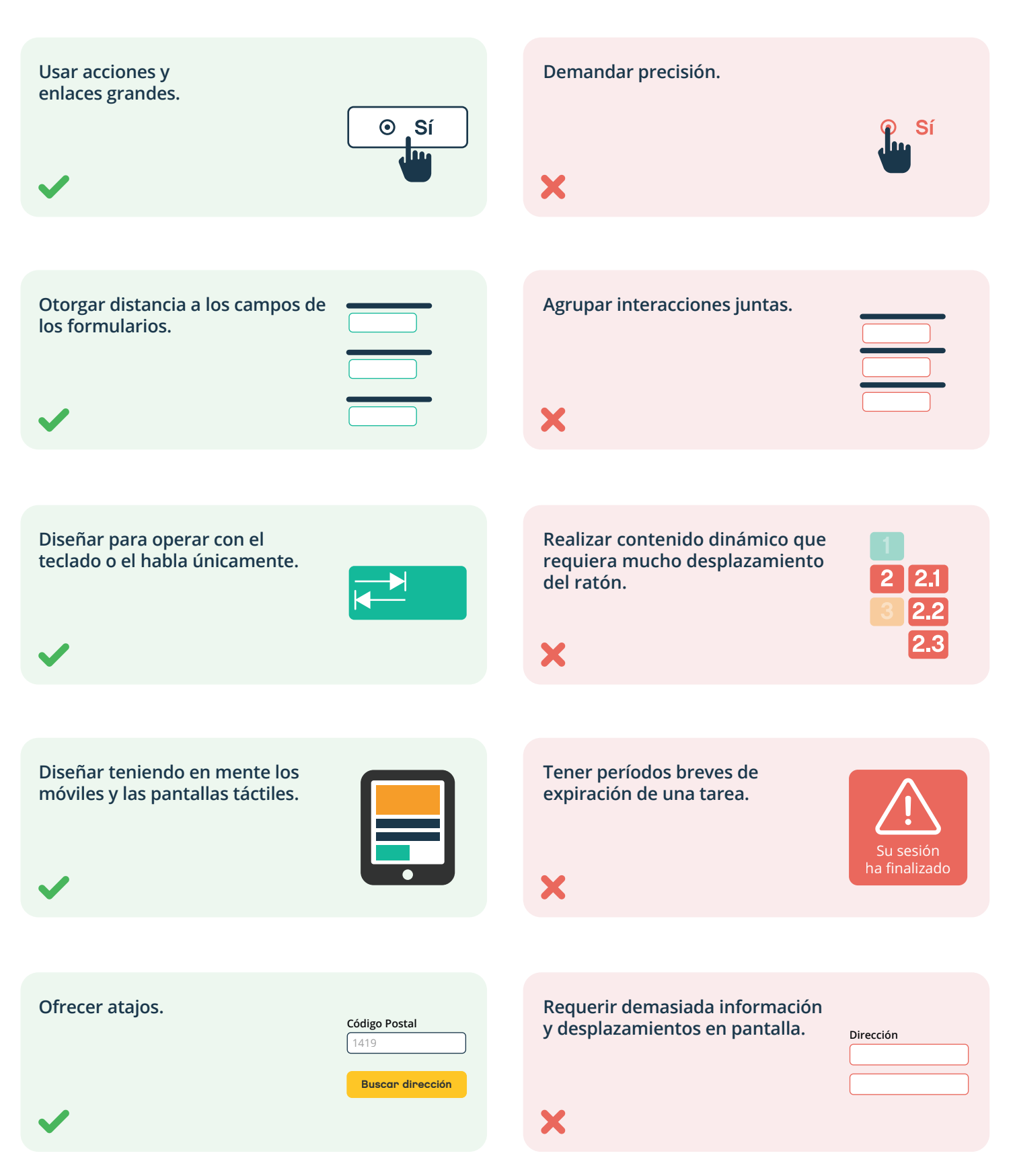

Este trabajo se elaboró a partir de los posters disponibles en: http://github.com/UKHomeOffice/posters/tree/master/accessibility

#### Diseñando para usuarios con lectores de pantalla

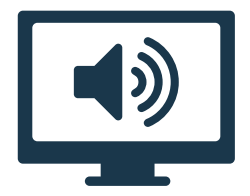

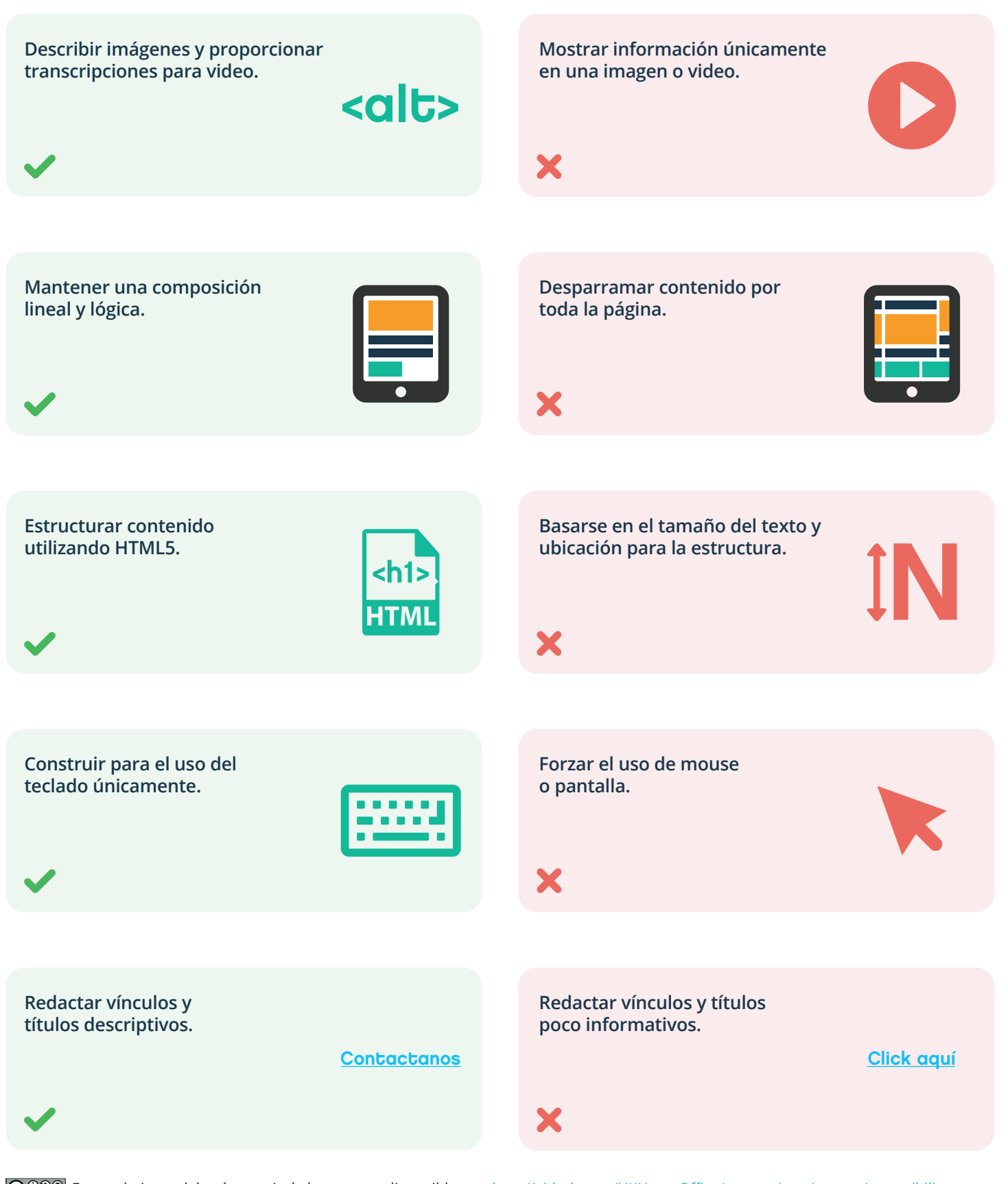

Este trabajo se elaboró a partir de los posters disponibles en: http://github.com/UKHomeOffice/posters/tree/master/accessibility

## Diseñando para usuarios con dificultades auditivas o sordos

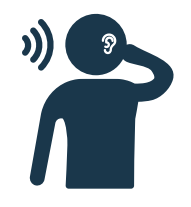

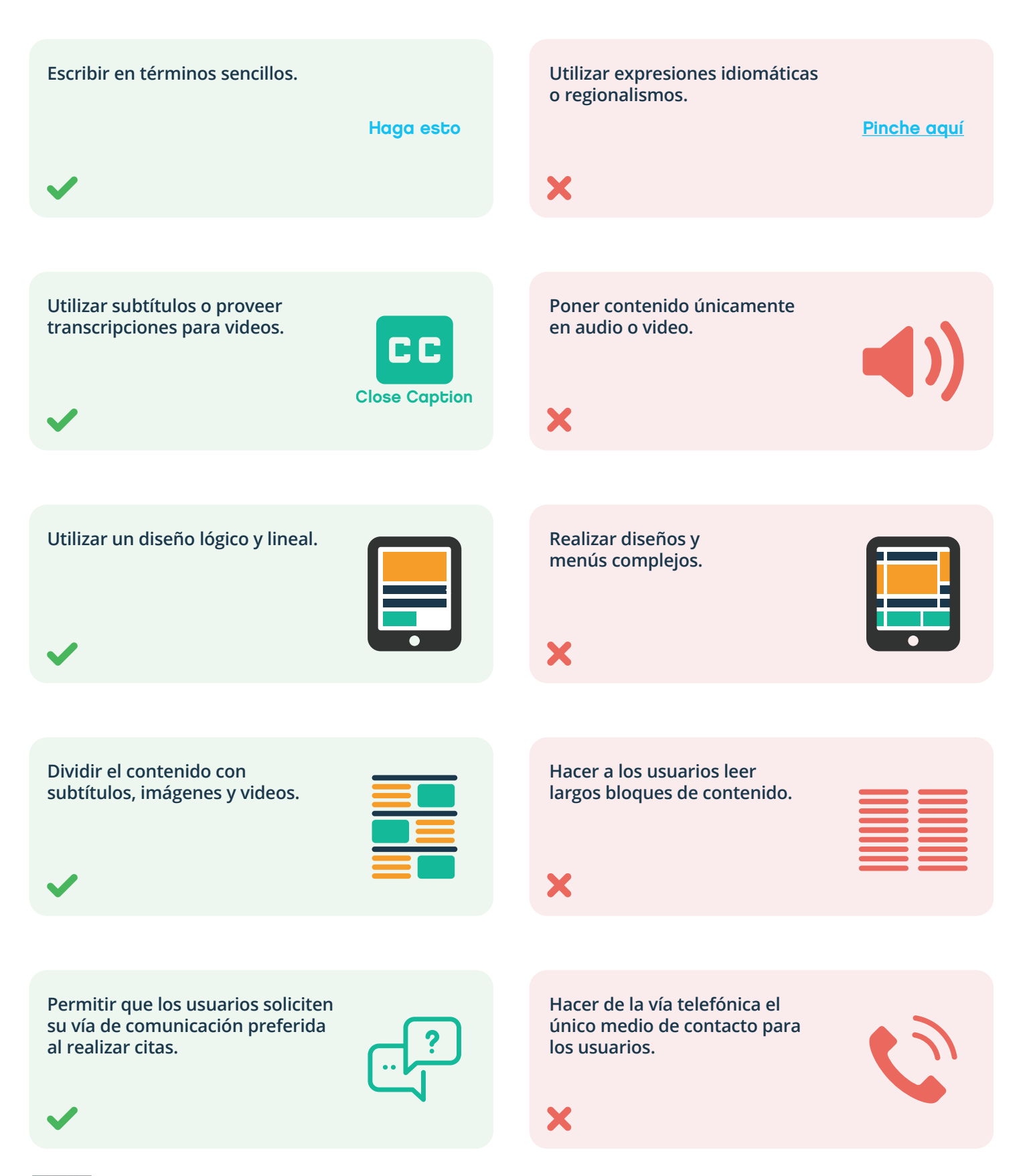

## Diseñando para usuarios con espectro autista

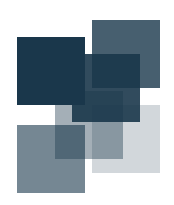

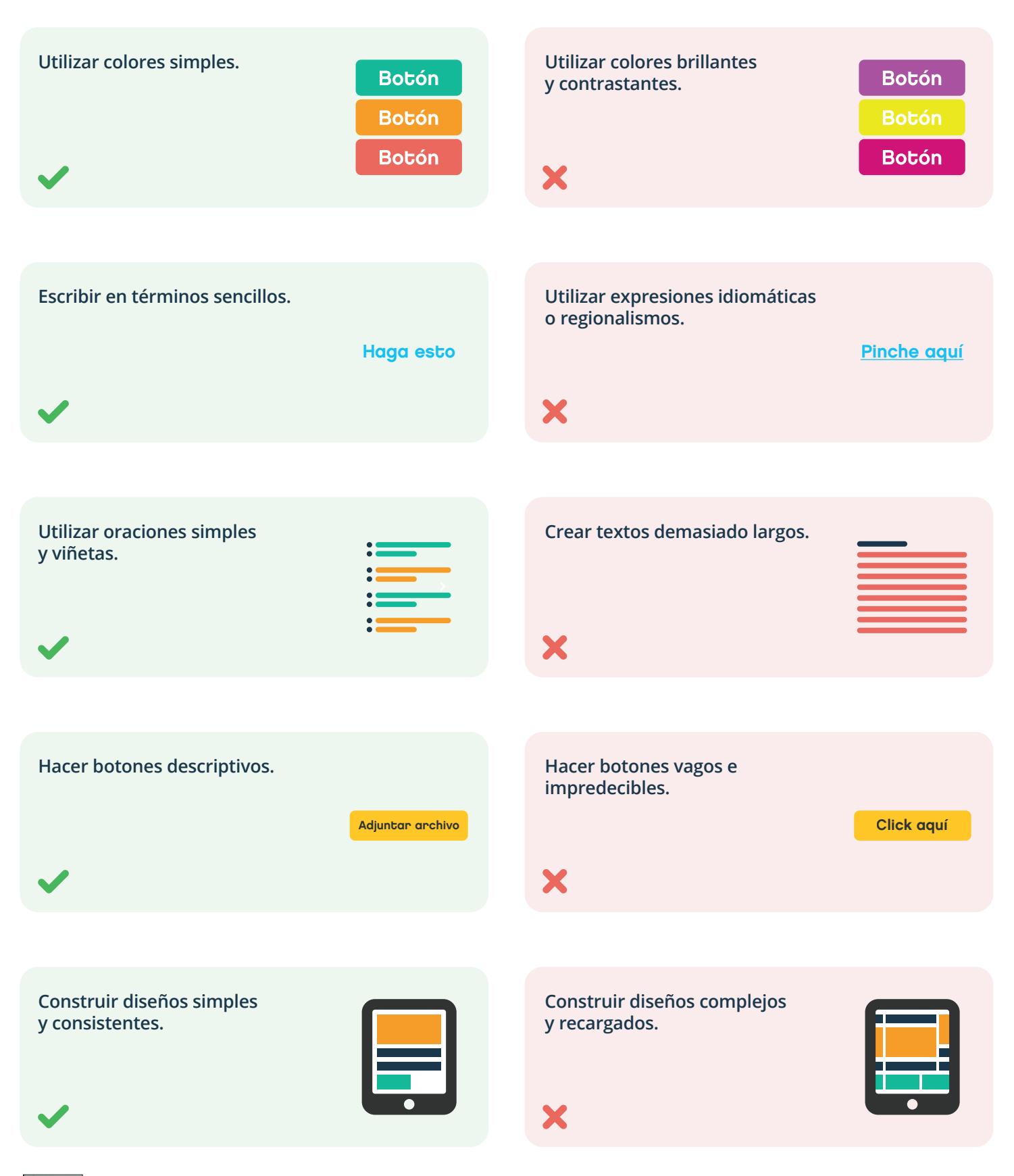

#### iMuchas gracias!

GO Experiencia de Usuario Dirección Gobierno Digital y Tecnología Subsecretaría de Ciudad Inteligente y Tecnología Educativa Ministerio de Educación e Innovación